## Elektrik Devrelerinin Temelleri

Aşağıda verilen devreler J. O. Atta, "Electronics and Circuit Analysis using MATLAB" isimli kitabın 4. Bölümündeki sorulardan alınmıştır. Devrelerin çözümlerini bilgisayar yardımıyla bulmanız isteniyor. Bu amaç için MATLAB®'de amaca uygun m-file oluşturup, çözümleri belirlemeniz bekleniyor.

Elde ettiğiniz sonuçları bir rapor ile sunacaksınız. Raporunuzda devreye ilişkin elde ettiğiniz denklemler ve nümerik çözümlere ilişkin grafikler bulunmalı. Nümerik çözümlerin devre elemanlarına ilişkin parametreler ve kaynak değerleri ile nasıl değiştiğnin irdelenmesinin (örneğin farklı direnç değerleri, kaynak değerleri ile çözümlerin nasıl değiştiği) yapılması istenmektedir.

a) Devreyi düğüm gerilimleri yöntemi ile çözünüz.

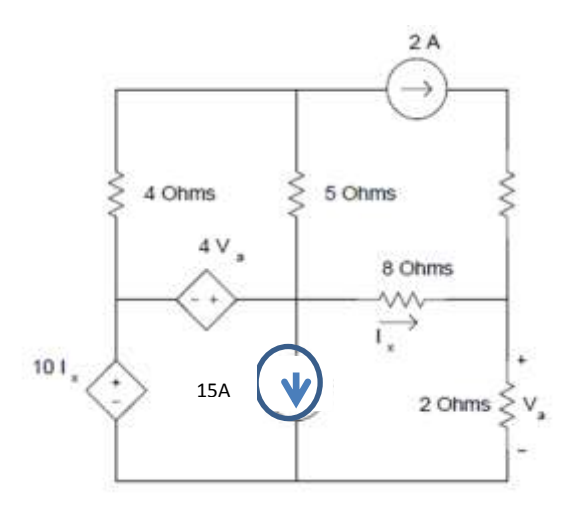

b) Devreyi çevre akımları yöntemi ile çözünüz.

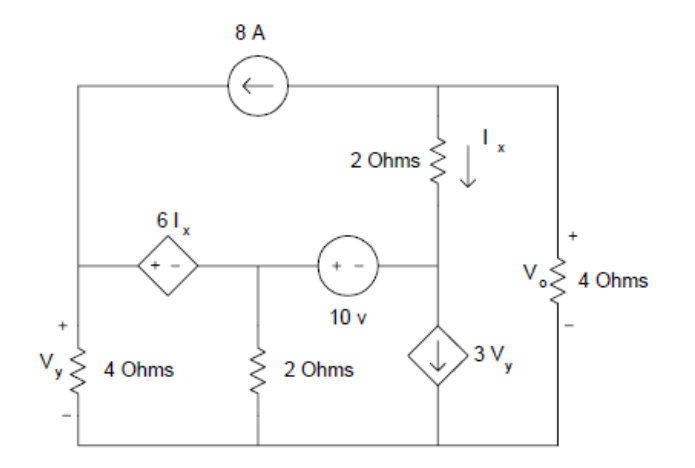

Örnek: Şekilde verilen devrenin düğüm gerilimleri yöntemine ilişkin denklemler ve bu denklemlerein çözümü için ilgili örnek m-file

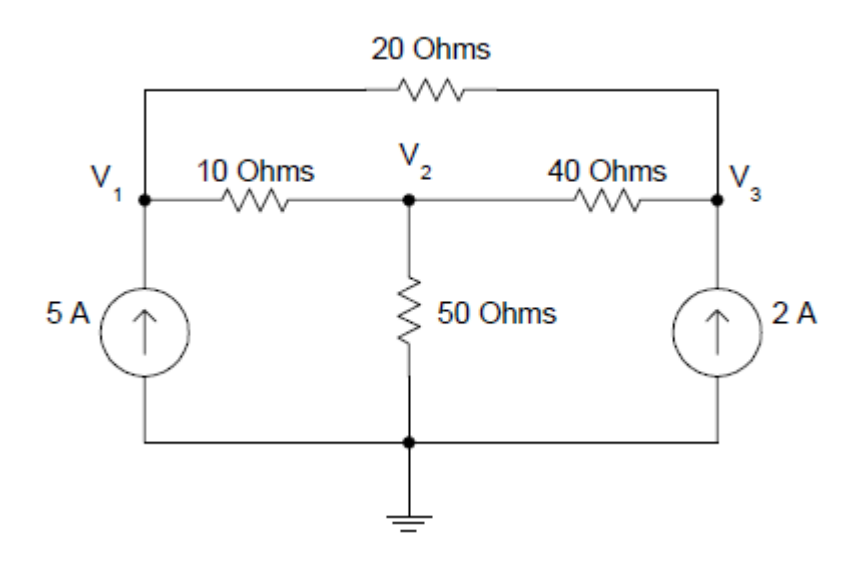

Şekildeki devreye ilişkin düğüm gerilimleri yöntemine dair denklemler:

$$
G_1(e_1 - e_2) + G_2(e_1 - e_3) - i_{k1} = 0
$$
  
-
$$
G_1(e_1 - e_2) + G_3(e_2) + G_4(e_2 - e_3) = 0
$$
  
-
$$
G_2(e_1 - e_3) - G_4(e_2 - e_3) - i_{k2} = 0
$$

```
%%%düğüm gerilimleri yöntemi ile devre çözümü%%%%
clear;
%%%devre parametreleri%%%%
G1=0.1; G2=0.05; G3=0.02; G4=0.025;
%%%kaynak değerleri%%%
ik 1=5; ik 2=2;%%%%çözülecek düğüm gerilimleri yöntemine ilişkin 
denklemler%%%
ik=[ik 1;
       0; 
     ik_2]
e=inv([G1+G2 -G1 -G2;-G1 G1+G3+G4 -G4;-G2 - G4 -G4 \overline{G2+G4}) *ik;
 dugum qerilimleri=[e(1,1);e(2,1);e(3,1)]
 %%%% tüm eleman gerilimleri%%%%
```

```
vr1=e(1,1)-e(2,1);
 vr2=e(1,1)-e(3,1);vr3 = e(2,1);vr4=e(2,1)-e(3,1);vk1=-e(1,1);vk2=-e(3,1);eleman gerilimleri=[vr1;
                    vr2;
                   vr3;
                   vr4;
                   vk1;
                   vk2]
%%%%tüm eleman akımları%%%
eleman akimlari=[G1 0 0 0 0 0;0 G2 0 0 0 0;
                0 0 G3 0 0 0;
                0 0 0 G4 0 0;
                0 0 0 0 1 0;
                0 \t 0 \t 0 \t 0 \t 1 * [vr1;
 vr2;
 vr3;
                                 vr4;
                                 ik_1;
                                 ik_2];
 %%%%%%tellegen teoremi%%%%%
 toplam_guc=eleman_akimlari'*eleman_gerilimleri
Sonuçlar: 
>> eleman_akimlari
eleman akimlari =
    5.4286
   -0.4286
    7.0000
   -1.5714
    5.0000
    2.0000
>> eleman_gerilimleri
eleman_gerilimleri =
   54.2857
   -8.5714
```
 350.0000 -62.8571 -404.2857 -412.8571

>> toplam\_guc

toplam\_guc =

-5.9117e-12